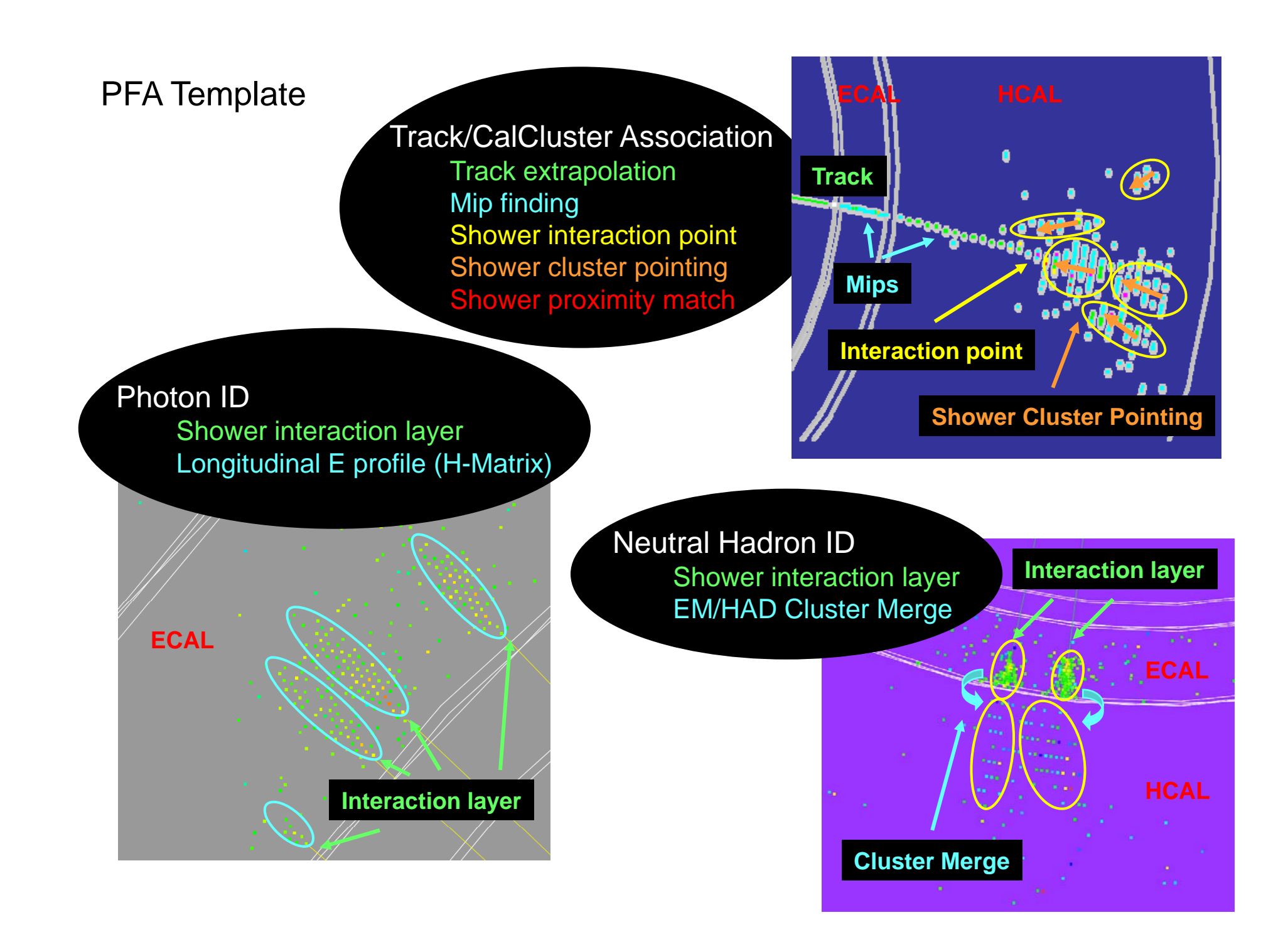

# Track-Mip/Shower Interaction Point Algorithm

#### Features : $-$

- CalorimeterHits matched layer-by-layer to extrapolated tracks

- Uses hit position and calorimeter lay number from detector geometry

- No hit energy used, mip test based on internally-calculated hit densities

- Interaction point set at layer where hit density too large or 0 in extrapolated region

- Mipclusters, interaction spacepoint linked to tracks

### With Test Beam data now :

Algorithm tests

O ptimize density parameter in algorithm

Test interaction spacepoint distribution

MC shower model tests

Particle propagation -> interaction layer Detector tests

Number of hits per mip – delta rays

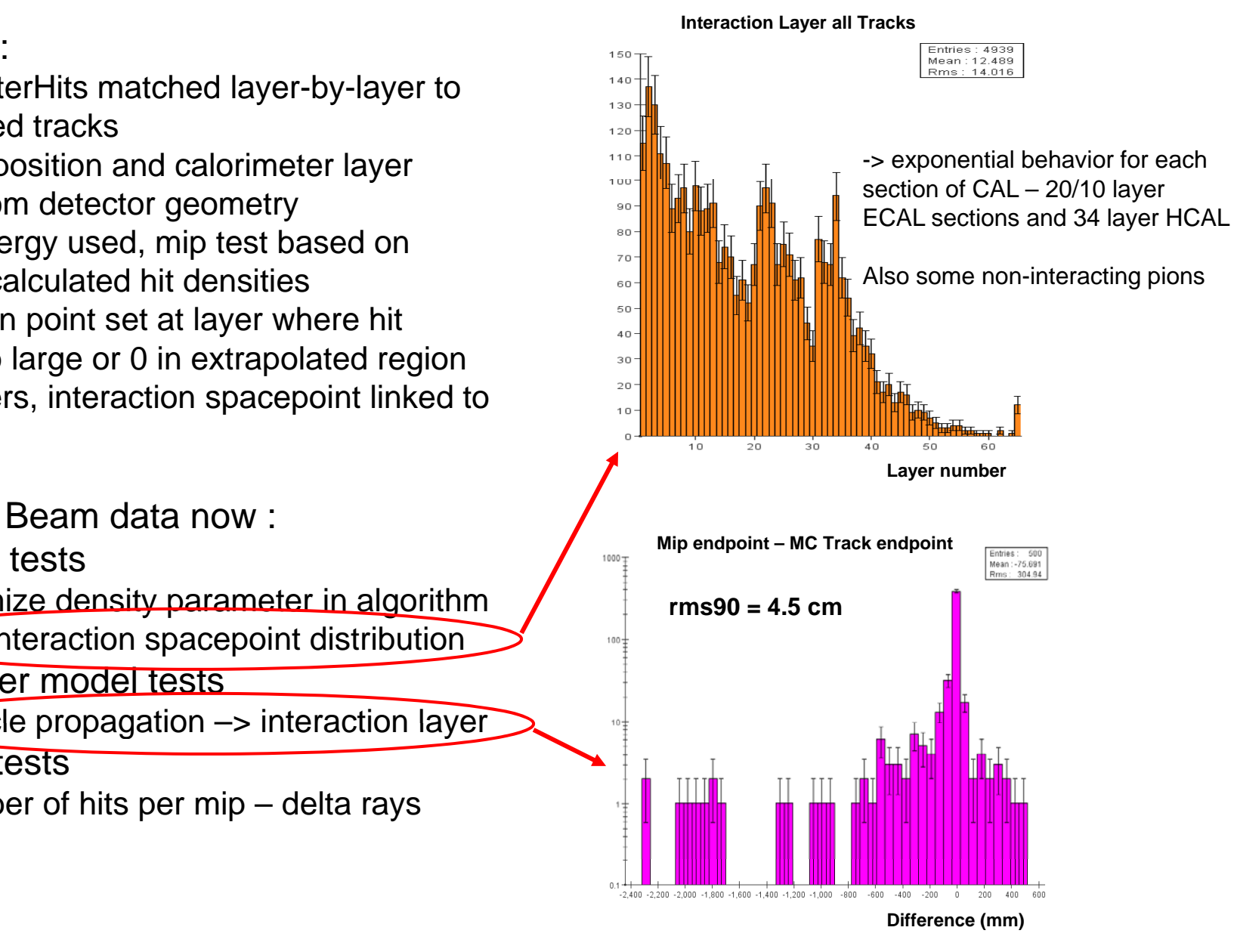

# Cluster Pointing Algorithm

#### Features :

- Uses IL spacepoint from Track-Mip Alg.

- Cluster CalorimeterHits with DT clusterer – 4 hit min for principal axes determination **ILL SP Pointing Follow Provinting** provided a provided by the pointing

- Needs full CalorimeterHit info and detector geometry (including sampling fractions)

- Compare cluster pointing to IL spacepoint direction and IP direction :

> If IL spacepoint comparison < IP comparison - > points at IL spacepoint, linked to track Else if IP direction comparison small enough -> points at IP Else NP (non-pointing) Cluster

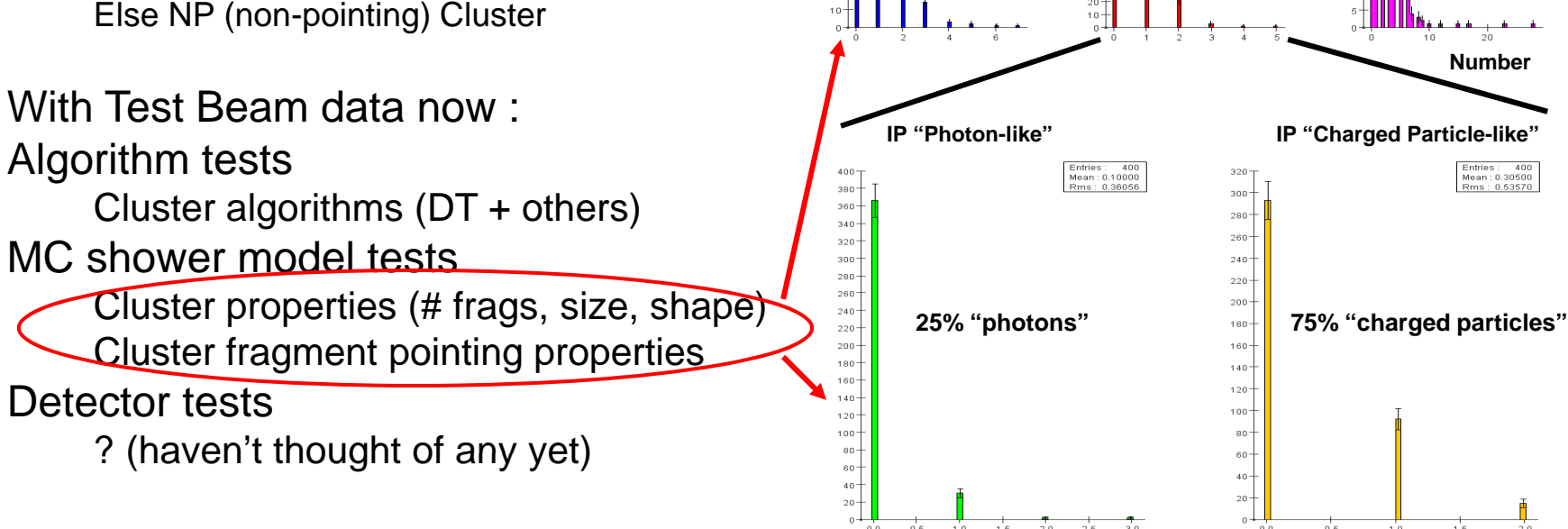

#### **DT Clustering with 4 hit minimum, after mip finder 1-10 GeV pions, 4-176 degrees**

**1.1 Clusters/pion 2.4 Clusters/pion 0.4 Clusters/pion**

**Number**

Entries: 400<br>Mean: 0.30500<br>Rms: 0.53570

**Number**

## Testing DAQ -> Analysis Chain with Particle Flow Algorithms

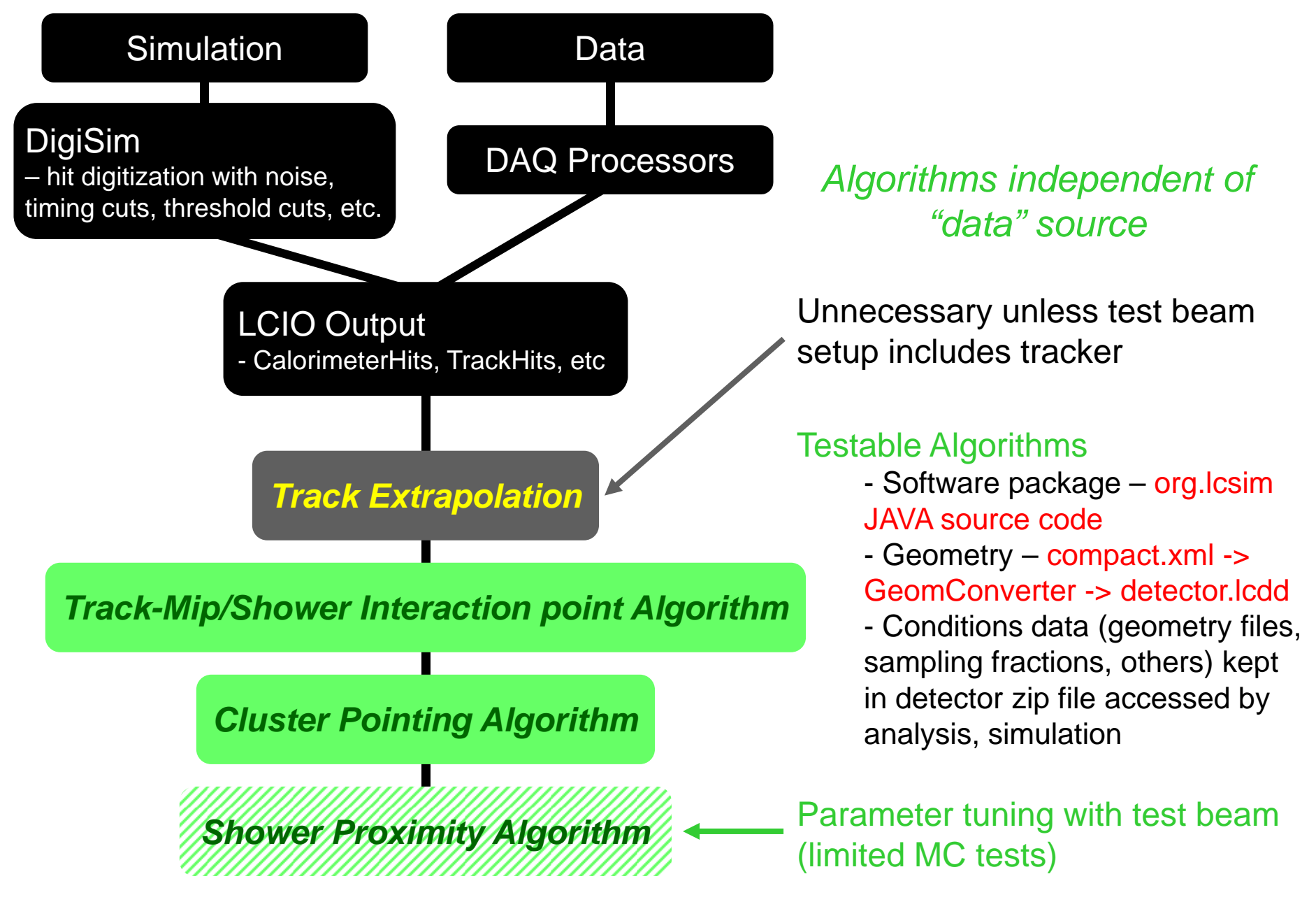